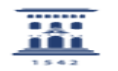

## Solicitud web de tarjeta universitaria: Qué hacer si el centro de recogida es erróneo o hay un traslado del usuario

06/27/2022 11:37:33

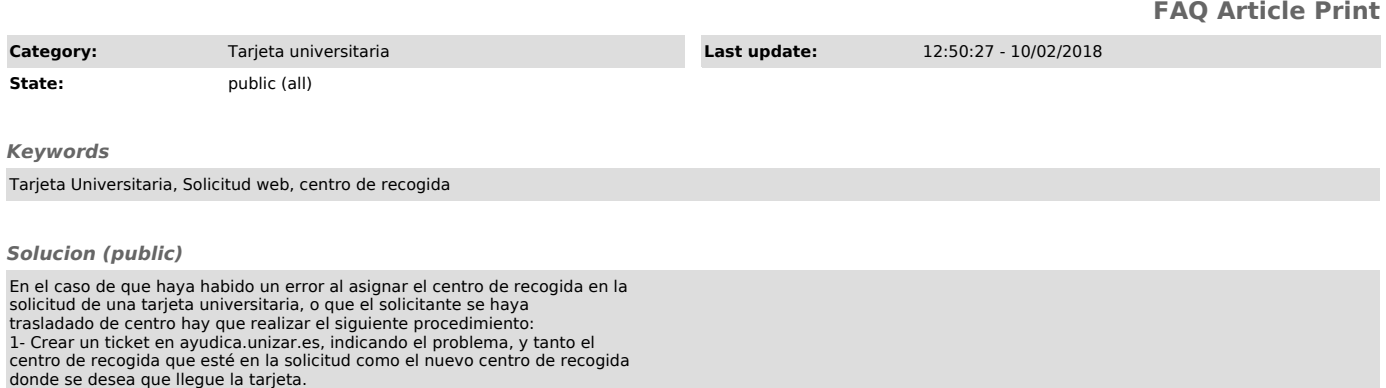